# **E-Tender Application**

Omkar Manjarekar, Swarangi Parab, Sharayu Sawant, Prof S. B. Kadam

Abstract—The E-tender Application is a project which is developed to enable the vendors to get all the tender details online and provide facility to submit the tender. This E-Tender Application project provides a system which will reduce the extra cost which involves for this entire process like advertising, document processing and getting notice regarding to tender. By using this E-Tender Application application vendors can save a lot of time in making the documents online, sending and receiving documents using the postal system. This application makes the evaluation process to complete within the assigned date.

E Tendering is a process of carrying out entire Tendering Cycle Online including submission of Price Bid such that Efficiency, Economy, Speed of Internet can be harnessed.E Tender android application is useful for the persons who want to know the details of all tenders. I It's the android app, by which persons can able to know the openings and bid details of any tender while they are on their way. I All the information will be available on their hand and using this information, such candidates can participate in online bidding.

Index Terms—E-Tendering,Android Studio,Java

#### I. INTRODUCTION

E Tender android application is useful for the persons who want to know the details of all tenders. I It's the android app, by which persons can able to know the openings and bid details of any tender while they are on their way. I All the information will be available on their hand and using this information, such candidates can participate in online bidding. E Tender android application is useful for the persons who want to know the details of all tenders. I It's the android app, by which persons can able to know the openings and bid details of any tender while they are on their way. I All the information will be available on their hand and using this information, such candidates can participate in online bidding.

The purpose of E-tendering System to provide interface between buyer and seller on the internet. It is a application to make advertise

1. Goods: Goods are physical products purchased or man-ufactured on request. There is usually an element of service involved, such as when the agreement is for the purchase of goods to be assembled and/or installed. However, the extent of the service provided is directly related to acceptance of the goods purchased.

types of examples:office supplies and equipment, furniture, IT equipment, books, vehicles, medical supplies and other commodities.

2.Services:Services are classified as consulting services and non-consulting services.

i. Consulting services are usually intellectual in nature and are considered technical services the output of which is not equipment intensive. Advisory and project related services

example: feasibility studies, project management, engineer-ing services, finance and accounting services, training and development

ii.Non-consulting services, on the other hand, usually in-volve the used of equipment and specific methodologies to achieve their objectives.

example: equipment maintenance and repair, operation and maintenance services, utility management, installation and maintenance services, surveys and field investigations

3.Work:Works are related to civil works; this includes new construction of structures of all kinds (buildings, highways, bridges, etc), renovations, extensions, and repairs.

#### II. PURPOSE

A. Methodology

User Modules :

1. In this module the user can first fill the Registration form in that enter the personal details and then user will login.

2. User can create there own unique password.

3. The user collect information like upcoming tender details.

Admin Module :

1. Admin module is responsible for management of entire retrieval procedure. Admin module is supported with following functionalities.

2.In this module administrator adds tender information to the database. The database is updated by adding information individually. In the application we can see a message when information gets successfully uploaded.

#### B. Implementation

1. Implementation is the process of converting a application design into an operational module. It is the key stage in achieving a working system.

2. So it must be carefully planned and controlled. The implementation of a system is done after the development effort is completed. The system is implemented using Java.

#### **STEPS OF IMPLEMENTATION**:

1.Discuss about the project idea.

2.Start collecting the information about the project from different information Sources.

3.Start the work on project to start design the GUI of the project.

4.Completed the GUI.

5.Start working on the database.

6.Working on connectivity of the project.

7.Testing the project with sample data.

8.Detecting and Correcting errors.

9.Data updating.

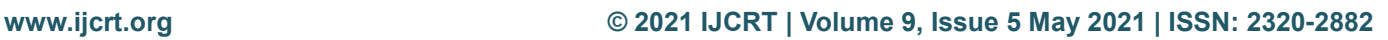

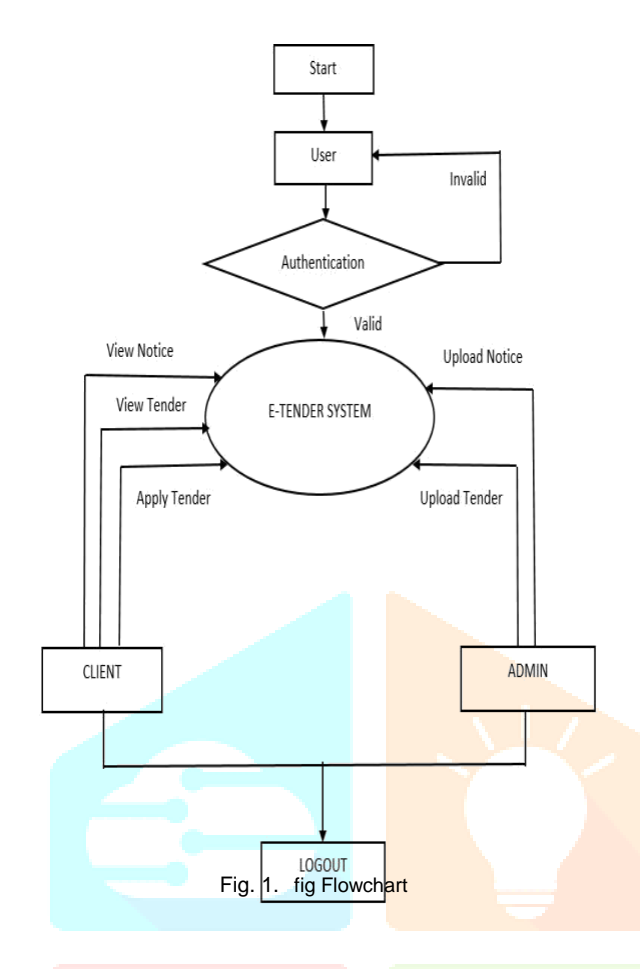

**III. HARDWARE AND SOFTWARE REQUIREMENT** 

# A. Hardware Requirement

- 1. Hard Disk : 40GB
- 2. System : Pentium IV 2.4GHz
- 3. RAM : 4.00GB

## B. Software Requirement

- 1. Operating System : Windows 10
- 2. Language : Java
- 3. IDE : Android Studio
- 4. Database : Firebase

## IV. FUNCTION

1. Using this project, you will able to know the quotations and the contact information of the concerned person and their website.

2. Apart from these information, you will also able to know, what is the opening amount, opening and closing date of particular tender, the region for which the tender has been opened etc.

3. Using this E - TENDER android project, you can also make online bidding for particular project.

4. E-Tendering application bring together potential supplier identified during selection phase under one umbrella to under-take auctioning process.

5.This app will help user to find different tender also notify about the different notice about that tender.

## V. BENEFITS OF E-TENDER APPLICATION

1. It's the system, which allows to filter your search and get tender details on your required field.

2. Protect your data and related information by keeping your password secure.

3. Password recovery system by using your email.

4. Free to use and able to use its updated version, when available in coming future.

5. Fast and smooth user interface and quick search func-tionality.

6. Reduces the manual workload.

7. Here is system computer generated so work

become fast and most of the paper work becomes half. 8. There is not the manual system. So it becomes

more faster than the manual system.

9. This Application will Reduce time-to-procure.

10. Minimize human error.

### VI. CONCLUSION

It's the android app, by which persons can able to know the openings and bid details of any tender while they are on their way. All the information will be available on their hand and using this information, such candidates can participate in online bidding. It's the system, which lets the people to know the details of tender by which they can make proper analysis before start bidding to get particular tender.

project E-tendering Application has successfully created a user friendly environment in tender process. This project is flexible and changes can be incorporated easily. It is so designed that further modifications to the system can be easily done.

It is mainly used to reduce the manpower and the future enhancement of the project is provides high security and create alerts like messages when login manager.

#### **REFERENCES**

- [1] www.wikipedia.org
- [2] www.google.com
- [3] https://ieeexplore.ieee.org